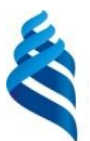

## МИНИСТЕРСТВО ОБРАЗОВАНИЯ И НАУКИ РОССИЙСКОЙ ФЕДЕРАЦИИ

Федеральное государственное автономное образовательное учреждение

высшего профессионального образования

**«Дальневосточный федеральный университет»**

(ДВФУ)

#### **ИНЖЕНЕРНАЯ ШКОЛА ДВФУ**

«СОГЛАСОВАНО» «УТВЕРЖДАЮ» Руководитель ОП «Инноватика»

Д. Б. Соловьев

(подпись) «26» июня 2017 г. «26» июня 2017 г.

Заведующая (ий) кафедрой \_Инноватики, качества, стандартизации и сертификации (название кафедры)

\_\_\_\_\_\_\_\_\_\_\_\_\_\_ Шкарина Т.Ю. (подпись) (Ф.И.О. зав. каф.)

#### **РАБОЧАЯ ПРОГРАММА УЧЕБНОЙ ДИСЦИПЛИНЫ**

«Автоматизированные базы данных в инновационной деятельности» **Направление подготовки: 27.03.05 «Инноватика»** профиль «Управление инновациями» **Форма подготовки: очная**

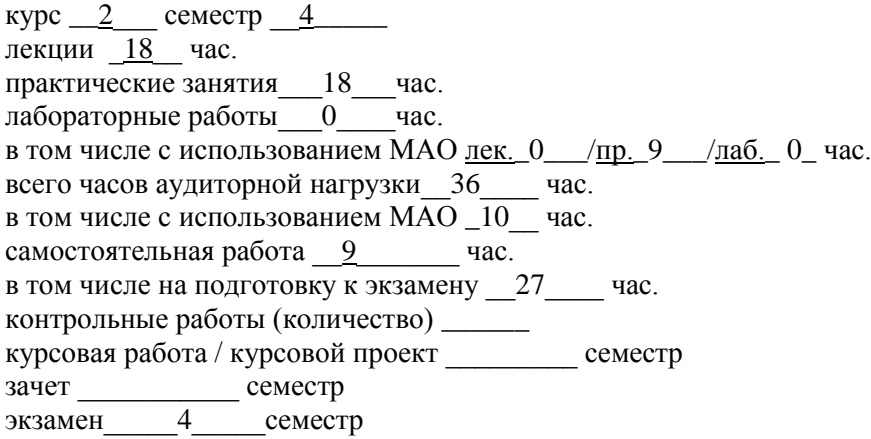

Рабочая программа составлена в соответствии с требованиями ОС ВО ДВФУ, утвержденного приказом Ректора ДВФУ от 21 октября 2016 г.

Рабочая программа обсуждена на заседании кафедры Инноватики, качества, стандартизации и сертификации \_ протокол № \_\_\_\_ от «\_\_\_\_\_» \_\_\_\_\_\_\_\_\_\_\_\_\_20\_\_\_\_г.

Заведующий (ая) кафедрой ИКСС Шкарина Т.Ю. Составитель (ли): к.ф.-м.н., доцент Щеголева С.А.\_\_

#### **Оборотная сторона титульного листа РПУД**

#### **I. Рабочая программа пересмотрена на заседании кафедры**:

Протокол от «\_\_\_\_\_» \_\_\_\_\_\_\_\_\_\_\_\_\_\_\_\_\_ 20\_\_\_ г. № \_\_\_\_\_\_

Заведующий кафедрой \_\_\_\_\_\_\_\_\_\_\_\_\_\_\_\_\_\_\_\_\_\_\_ \_\_\_\_\_\_\_\_\_\_\_\_\_\_\_\_\_\_

(подпись) (И.О. Фамилия)

**II. Рабочая программа пересмотрена на заседании кафедры**:

Протокол от «\_\_\_\_\_» \_\_\_\_\_\_\_\_\_\_\_\_\_\_\_\_\_ 20\_\_\_ г. № \_\_\_\_\_\_ Заведующий кафедрой \_\_\_\_\_\_\_\_\_\_\_\_\_\_\_\_\_\_\_\_\_\_\_ \_\_\_\_\_\_\_\_\_\_\_\_\_\_\_\_\_\_

(подпись) (И.О. Фамилия)

#### **АННОТАЦИЯ**

Дисциплина предназначена для бакалавров направления подготовки 27.03.05 Инноватика, профиль «Управление инновациями».

Дисциплина входит в вариативную часть блока 1 Дисциплины (модули) учебного плана, является обязательной дисциплиной. Трудоемкость дисциплины составляет 2 зачетные единицы, 72 часа. Учебным планом предусмотрены лекционные занятия (18 часов), практические занятия (18 часов) и самостоятельная работа студента (9 часа). Дисциплина реализуется на 2 курсе, в 4 семестре.

Основой для изучения дисциплины «Автоматизированные базы данных в инновационной деятельности» являются дисциплины: «Информатика в инновационной деятельности», «Системный анализ и принятие решений», «Основы современных информационных технологий». Освоение дисциплины осуществляется параллельно и тесно связано с изучением дисциплин: «Теория вероятностей и математическая статистика», «Метрология, стандартизация и сертификация».

Дисциплина «Автоматизированные базы данных в инновационной деятельности» является базой для следующих дисциплин: «Документационное обеспечение управления в инновационной деятельности», «Алгоритмы решения нестандартных задач».

**Целью дисциплины** «Автоматизированные базы данных в инновационной деятельности» является теоретическая и практическая подготовка бакалавров к деятельности в области работы с реляционными базами данных и системами управления базами данных (СУБД), реализующих эту модель, изучение языка запросов SQL.

#### **Задачи дисциплины:**

– изучение моделей структур данных; способов классификации СУБД в зависимости от реализуемых моделей данных и способов их использования;

– изучение способов хранения данных на физическом уровне, типы и способы организации файловых систем;

– подробное изучение реляционной модели данных и СУБД, реализующих эту модель, языка запросов SQL;

– понимание проблем и основных способов их решения при коллективном доступе к данным;

– изучение возможностей СУБД, поддерживающих различные модели организации данных, преимущества и недостатки этих СУБД при реализации различных структур данных, средствами этих СУБД;

– понимание этапов жизненного цикла базы данных, поддержки и сопровождения;

– получение представления о специализированных аппаратных и программных средствах ориентированных на построение баз данных больших объёмов хранения применяемых в экономике.

Для успешного изучения дисциплины «Автоматизированные базы данных в инновационной деятельности» у обучающихся должны быть сформированы следующие предварительные компетенции:

ОПК-1, способность решать стандартные задачи профессиональной деятельности на основе информационной и библиографической культуры с применением информационно-коммуникационных технологий и с учетом основных требований информационной безопасности;

ОПК-3, способность использовать информационно-коммуникационные технологии, управлять информацией с использованием прикладных программ деловой сферы деятельности, использовать компьютерные технологии и базы данных, пакеты прикладных программ управления проектами.

В результате изучения данной дисциплины у обучающихся формируются следующие общепрофессиональные и профессиональные компетенции.

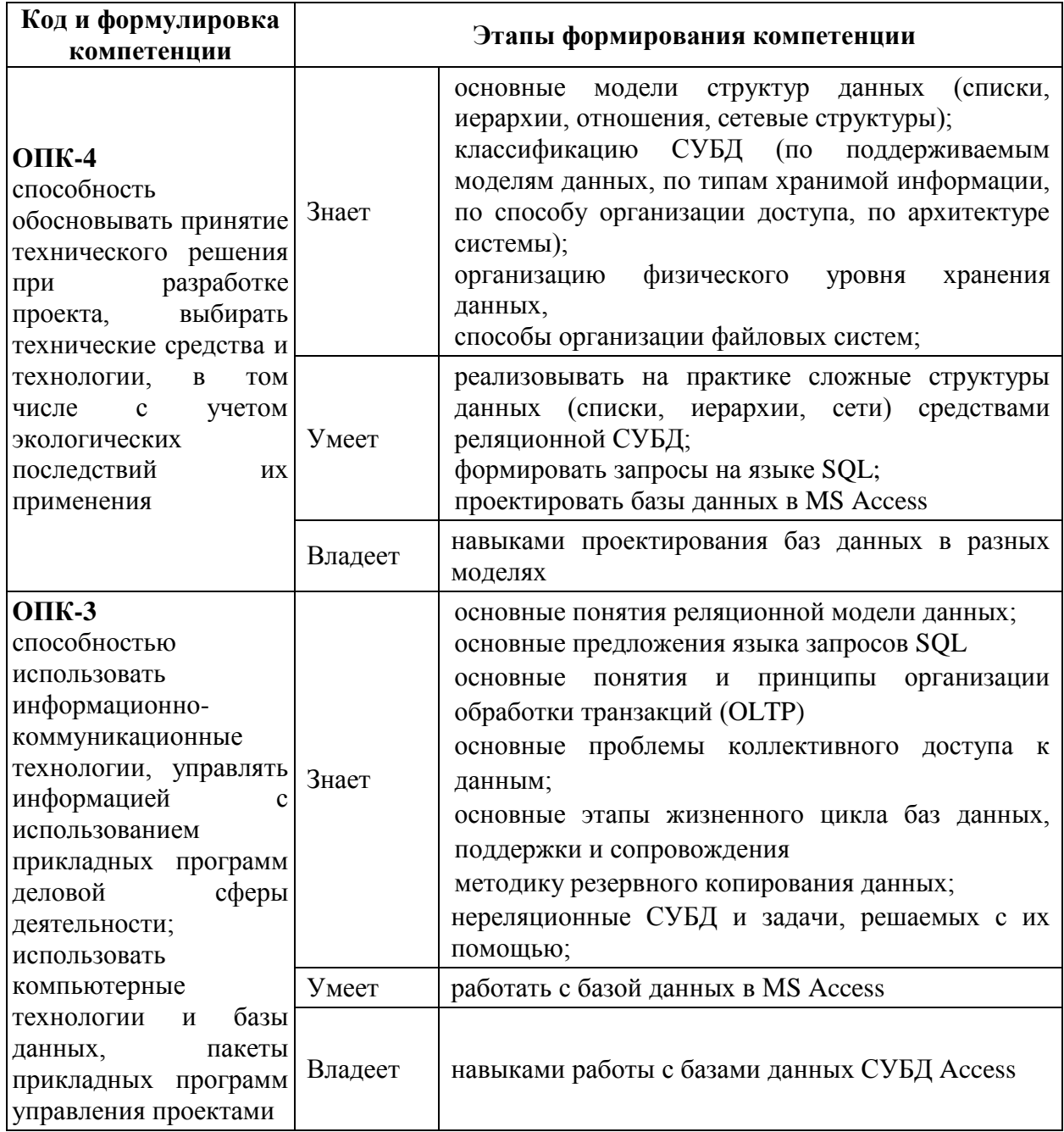

Для формирования вышеуказанных компетенций в рамках дисциплины «Автоматизированные базы данных в инновационной деятельности» применяются следующие методы активного/ интерактивного обучения – решение задач на проблемные темы.

## **СТРУКТУРА И СОДЕРЖАНИЕ ТЕОРЕТИЧЕСКОЙ ЧАСТИ КУРСА**

## **Раздел 1. Основные понятия баз данных, структур данных**

## **и систем управления базами данных (6 час)**

### **Тема 1.1. Основные понятия. (2 часа)**

Понятие данных. Понятие базы данных. Понятие системы управления базой данных. Понятие хранилища данных. Понятие информационной и информационно-поисковой системы. Навигация как способ доступа к данным.

## **Тема 1.2. Типы структур данных. Элементы теории графов(2 часа)**

Основные типы структур данных. Линейные структуры. Понятие списка. Типы списков («шина», «кольцо»). Способы организации записей в списки. Проблемы, возникающие при работе со списками. Способы их преодоления. Иерархии или деревья. Основные понятия и определения. Бинарные и n-арные деревья, размерность дерева. Сбалансированные и не сбалансированные деревья. Понятие сетевой организации данных. Структуры типа «звезда», «снежинка», объединение звёзд, полносвязная сеть, произвольный граф. Приведение сетевых структур к более простым. Семантические сети. Табличное представление данных – основа реляционной модели. Комбинированные структуры данных.

### **Тема 1.3. Классификация баз данных (2 часа)**

Классификация баз данных. Иерархические, сетевые, реляционные, полнотекстовые и объектно-ориентированные базы данных. Документальные, фактографические, мультимедийные базы данных. Персональные базы данных, базы данных рабочих групп, базы данных масштаба предприятия. Централизованные, сетевые и распределённые базы данных.

## **Раздел 2. Физический уровень хранения данных и файловые системы (4 час)**

### **Тема 2.1. Организация хранение данных (2 часа)**

Оборудование для хранения данных. Устройства прямого доступа. Иерархия устройств хранения данных. Наборы данных. Понятие файловой системы.

### **Тема 2.2. Файловые системы (2 часа)**

Способы организации файловых систем. Записеориентированные файловые системы и файлы прямого доступа. Потокоориентированные файловые системы. Многотомные файлы. Иерархические файловые системы. Понятие тэга файла. Журналирование в файловых системах.

## **Раздел 3. Реляционная модель и реляционные СУБД (8 час)**

## **Тема 3.1. Основные понятия реляционной модели базы данных (2 часа)**

Основные понятия и термины реляционной модели (n-арные отношение, схема отношения, кортеж, домен, ключ, первичный ключ, внешний ключ). Фундаментальные свойства отношений. Реляционная алгебра. Операции реляционной алгебры (объединение, пересечение, разность, декартово произведение, проекция, ограничение, соединение, эквисоединение, деление). Реляционное исчисление. История возникновения реляционной модели и реляционных СУБД. Основные СУБД, реализующие реляционную модель данных. MS SQL Server, IBM DB2, Oracle.

## **Тема 3.2. Стандартный язык запросов к реляционным СУБД – SQL (2 часа)**

Основные предложения языка SQL: CREATE, DROP, INSERT, DELETE, SELECT, UPDATE. Создание и удаление таблиц. Добавление данных в таблицы. Выборки данных. Удаление и изменение данных. Соединение таблиц. Сложные операторы SELECT. Сортировка (ORDER BY). Группирование данных (GROUP BY, GROUP BY … HAVING). Встроенные функции. Объединение UNION. Квантор существования EXIST и NOT EXIST. Выборка с использованием IN, вложенные SELECT. Подзапрос с несколькими уровнями вложенности. Коррелированный подзапрос. Представления. Курсоры. DECLARE CURSOR, DROP CURSOR. Индексы. Предложения языка SQL CREATE INDEX и DROP INDEX. Параметр UNIQUE. Синонимы. Предложения CREATE SYNONYM и DROP SYNONYM. Алиасы. Определение операций реляционной алгебры на основе предложений SQL.

## **Тема 3.3. Понятие нормальных форм (2 часа)**

Понятие нормальной формы. Первая нормальная форма. Функциональная зависимость и вторая нормальная форма. Полная функциональная зависимость, транзитивная зависимость, третья нормальная форма. Нормальная форма Бойса-Кодда. Четвертая нормальная форма. Теорема Фейджина. Пятая нормальная форма. Особые свойства бинарных отношений. Необходимость нормализации.

## **Тема 3.4. Семантическая модель Entity-Relationship (сущность-связь) (2 часа)**

Виды вязи: один к одному, один ко многим, многие ко многим. Понятия первичного и внешнего ключей. Моделирование сложных структур данных средствами реляционной СУБД. Моделирование списков (кольцо, шина). Моделирование иерархий (рекурсивный способ, способ полного обхода дерева, вспомогательное отношение). Достоинства и недостатки рекурсивной модели. Визуализация структур данных. ERP – диаграммы.

# **I. СТРУКТУРА И СОДЕРЖАНИЕ ПРАКТИЧЕСКОЙ ЧАСТИ КУРСА**

## **Практические занятия (18 час)**

## **Занятие 1. Проектирование базы данных (4 час)**

Элементы проектирования базы данных. Создание базы данных в ER- модели на основе поставленной задачи. Выполнение работы позволит студентам овладеть навыками проектирования баз данных в разных ER модели.

### **Занятие 2. Создание базы данных в MS Access (4 час)**

Работа с таблицами. Создание базы на основе имеющихся таблиц. Импорт данных из Excel. Схема данных. Связывание таблиц. Выполнение работы позволит студентам овладеть навыками работы с базами данных СУБД Access.

### **Занятие 3. Работа с запросами в MS Access. (4час)**

Создание одно- и многотабличных запросов на выборку. Создание запросовдействий. Работа с перекрестными запросами Выполнение работы позволит студентам овладеть навыками работы с базами данных СУБД Access.

### **Занятие 4. Работа с объектом MS Access форма. (4час)**

Создание одно- и многотабличных форм. Редактирование форм. Создание кнопочной формы. Создание и редактирование сложных форм. Набор данных непосредственно через формы. Создание форм с вычисляемыми полями. Выполнение работы позволит студентам овладеть навыками работы с базами данных СУБД Access.

### **Занятие 5. Работа с отчетами в MS Access. (2час)**

Проектирование и создание однотабличных отчетов. Создание многотабличных отчетов. Создание отчетов на основе различных профессиональных задач. Выполнение работы позволит студентам овладеть навыками работы с базами данных СУБД Access.

## **II. УЧЕБНО-МЕТОДИЧЕСКОЕ ОБЕСПЕЧЕНИЕ САМОСТОЯТЕЛЬНОЙ РАБОТЫ ОБУЧАЮЩИХСЯ**

Учебно-методическое обеспечение самостоятельной работы обучающихся по дисциплине «Автоматизированные базы данных в инновационной деятельности» представлено в Приложении 1 и включает в себя:

план-график выполнения самостоятельной работы по дисциплине, в том числе примерные нормы времени на выполнение по каждому заданию;

характеристика заданий для самостоятельной работы обучающихся и методические рекомендации по их выполнению;

требования к представлению и оформлению результатов самостоятельной работы;

критерии оценки выполнения самостоятельной работы.

### **III. КОНТРОЛЬ ДОСТИЖЕНИЯ ЦЕЛЕЙ КУРСА**

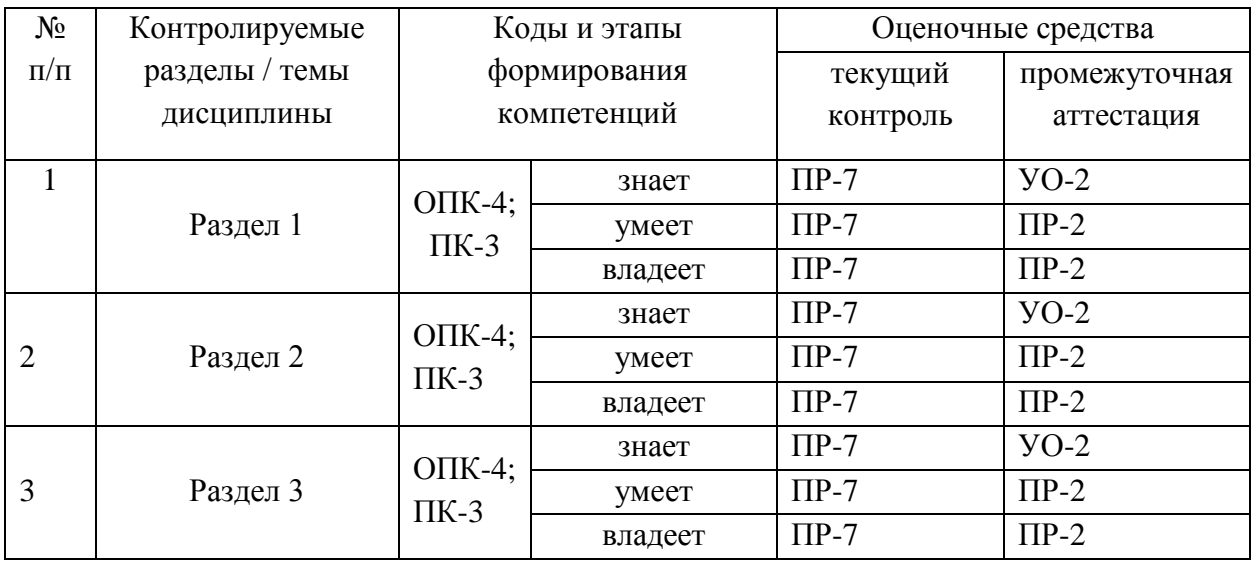

УО-2 – коллоквиум

ПР-2 – контрольная работа

ПР-7 - конспект

Типовые контрольные задания, методические материалы, определяющие процедуры оценивания знаний, умений и навыков и (или) опыта деятельности, а также критерии и показатели, необходимые для оценки знаний, умений, навыков и характеризующие этапы формирования компетенций в процессе освоения образовательной программы, представлены в Приложении 2.

# **IV. СПИСОК УЧЕБНОЙ ЛИТЕРАТУРЫ И ИНФОРМАЦИОННО-МЕТОДИЧЕСКОЕ ОБЕСПЕЧЕНИЕ ДИСЦИПЛИНЫ**

### **Основная литература**

*(электронные и печатные издания)*

1. Башмакова Е.И. Создание и ведение баз данных в MS ACCESS [Электронный ресурс]: методические указания к практическим занятиям/

Башмакова Е.И.— Электрон. текстовые данные.— М.: Московский гуманитарный университет, 2014.— 46 c.— Режим доступа: http://www.iprbookshop.ru/39693.html.— ЭБС «IPRbooks»

2. Сысоев Э.В. Особенности построения баз данных [Электронный ресурс]: учебное пособие/ Сысоев Э.В., Селезнев А.В.— Электрон. текстовые данные.— Тамбов: Тамбовский государственный технический университет, ЭБС АСВ, 2012.— 81 c.— Режим доступа: http://www.iprbookshop.ru/64157.html.— ЭБС «IPRbooks»

3. Системы баз данных [Электронный ресурс]: учебно-методический комплекс/ — Электрон. текстовые данные.— Алматы: Нур-Принт, 2012.— 84 c.— Режим доступа: http://www.iprbookshop.ru/67136.html.— ЭБС «IPRbooks»

4. Разработка баз данных [Электронный ресурс]: учебное пособие/ А.С. Дорофеев [и др.].— Электрон. текстовые данные.— Саратов: Ай Пи Эр Медиа, 2018.— 241 c.— Режим доступа: http://www.iprbookshop.ru/70276.html.— ЭБС «IPRbooks»

5. Туманов В.Е. Основы проектирования реляционных баз данных [Электронный ресурс]/ Туманов В.Е.— Электрон. текстовые данные.— М.: Интернет-Университет Информационных Технологий (ИНТУИТ), 2016.— 502 c.— Режим доступа: http://www.iprbookshop.ru/52221.html.— ЭБС «IPRbooks»

### **Дополнительная литература**

6. Кара-Ушанов В.Ю. SQL - язык реляционных баз данных [Электронный ресурс]: учебное пособие/ Кара-Ушанов В.Ю.— Электрон. текстовые данные.— Екатеринбург: Уральский федеральный университет, 2016.— 156 c.— Режим доступа: http://www.iprbookshop.ru/68419.html.— ЭБС «IPRbooks»

7. Алексеев В.А. Основы проектирования и реализации баз данных [Электронный ресурс]: методические указания к проведению лабораторных работ по курсу «Базы данных»/ Алексеев В.А.— Электрон. текстовые данные.— Липецк: Липецкий государственный технический университет, ЭБС АСВ, 2014.— 26 c.— Режим доступа: http://www.iprbookshop.ru/55122.html.— ЭБС «IPRbooks»

8. Селина Е.Г. Создание реляционных баз данных средствами СУБД Microsoft Access [Электронный ресурс]: учебно-методическое пособие/ Селина Е.Г.— Электрон. текстовые данные.— СПб.: Университет ИТМО, 2016.— 46 c.— Режим доступа: http://www.iprbookshop.ru/68137.html.— ЭБС «IPRbooks»

9. Фуфаев Э.В., Фуфаев Д.Э. Базы данных. М.: Академия. 2012. 320 с. <http://lib.dvfu.ru:8080/lib/item?id=chamo:232110&theme=FEFU>

10. Бекарвеич Ю.Б., Пушкина Н.Б. Самоучитель Access 2011. Санкт- $\Pi$ етербург : БХВ- $\Pi$ етербург , 2012. 424c. <http://lib.dvfu.ru:8080/lib/item?id=chamo:692692&theme=FEFU>

11. Кудрявцев К.Я. Создание баз данных. Учебное пособие. М .: НИЯУ МИФИ, 2012.– 155 с.

12. А. В. Кузин, С. В. Левонисова. Базы данных : учебное пособие. М.: Академия. 2012. 320с. <http://lib.dvfu.ru:8080/lib/item?id=chamo:382047&theme=FEFU>

13. С. М. Диго. Базы данных : проектирование и использование : учебник для вузов. М.: Финансы и статистика. 2008. 591с. <http://lib.dvfu.ru:8080/lib/item?id=chamo:247759&theme=FEFU>

14. Интернет-университет информационных технологий. – <http://www.intuit.ru/>

15. Терехов А.В., Чернышов А.В., Чернышов В.Н. Информатика: Учебное пособие. - Тамбов: Издательство ТГТУ, 2007. <http://window.edu.ru/resource/680/56680>

16. Информатика: Учебно-методические материалы / Сост. Титаренко В.В. - М.: МИЭМП, 2006. - 29 с. <http://window.edu.ru/resource/068/70068>

17. Мациевский С.В., Ишанов С.А., Клевцур С.В. Информатика: Учебное пособие. - Калининград: Изд-во КГУ, 2009. - 140 с. <http://window.edu.ru/resource/039/24039>

18. [Управление информационными системами : учебное пособие /А.](http://ini-fb.dvgu.ru:8000/cgi-bin/gw/chameleon?sessionid=2013032516010103044&skin=default&lng=ru&inst=consortium&host=vtls.lib.dvgu.ru%2b1111%2bDEFAULT&patronhost=vtls.lib.dvgu.ru%201111%20DEFAULT&search=SCAN&function=INITREQ&sourcescreen=PREVPAGE&pos=1&rootsearch=3&elementcount=1&u1=4&t1=%d0%a3%d0%bf%d1%80%d0%b0%d0%b2%d0%bb%d0%b5%d0%bd%d0%b8%d0%b5%20%d0%b8%d0%bd%d1%84%d0%be%d1%80%d0%bc%d0%b0%d1%86%d0%b8%d0%be%d0%bd%d0%bd%d1%8b%d0%bc%d0%b8%20%d1%81%d0%b8%d1%81%d1%82%d0%b5%d0%bc%d0%b0%d0%bc%d0%b8%20%d1%83%d1%87%d0%b5%d0%b1%d0%bd%d0%be%d0%b5%20%d0%bf%d0%be%d1%81%d0%be%d0%b1%d0%b8%d0%b5%20%d0%90.%20%d0%91.%20%d0%9a%d1%80%d0%b8%d0%b3%d0%b5%d1%80%20%3b%20%d0%94%d0%b0%d0%bb%d1%8c%d0%bd%d0%b5%d0%b2%d0%be%d1%81%d1%82%d0%be%d1%87%d0%bd%d1%8b%d0%b9%20%d1%84%d0%b5%d0%b4%d0%b5%d1%80%d0%b0%d0%bb%d1%8c%d0%bd%d1%8b%d0%b9%20%d1%83%d0%bd%d0%b8%d0%b2%d0%b5%d1%80%d1%81%d0%b8%d1%82%d0%b5%d1%82,%20%d0%a8%d0%ba%d0%be%d0%bb%d0%b0%20%d1%8d%d0%ba%d0%be%d0%bd%d0%be%d0%bc%d0%b8%d0%ba%d0%b8%20%d0%b8%20%d0%bc%d0%b5%d0%bd%d0%b5%d0%b4%d0%b6%d0%bc%d0%b5%d0%bd%d1%82%d0%b0.&beginsrch=1)  [Б. Кригер ; Дальневосточный федеральный университет, Школа экономики и](http://ini-fb.dvgu.ru:8000/cgi-bin/gw/chameleon?sessionid=2013032516010103044&skin=default&lng=ru&inst=consortium&host=vtls.lib.dvgu.ru%2b1111%2bDEFAULT&patronhost=vtls.lib.dvgu.ru%201111%20DEFAULT&search=SCAN&function=INITREQ&sourcescreen=PREVPAGE&pos=1&rootsearch=3&elementcount=1&u1=4&t1=%d0%a3%d0%bf%d1%80%d0%b0%d0%b2%d0%bb%d0%b5%d0%bd%d0%b8%d0%b5%20%d0%b8%d0%bd%d1%84%d0%be%d1%80%d0%bc%d0%b0%d1%86%d0%b8%d0%be%d0%bd%d0%bd%d1%8b%d0%bc%d0%b8%20%d1%81%d0%b8%d1%81%d1%82%d0%b5%d0%bc%d0%b0%d0%bc%d0%b8%20%d1%83%d1%87%d0%b5%d0%b1%d0%bd%d0%be%d0%b5%20%d0%bf%d0%be%d1%81%d0%be%d0%b1%d0%b8%d0%b5%20%d0%90.%20%d0%91.%20%d0%9a%d1%80%d0%b8%d0%b3%d0%b5%d1%80%20%3b%20%d0%94%d0%b0%d0%bb%d1%8c%d0%bd%d0%b5%d0%b2%d0%be%d1%81%d1%82%d0%be%d1%87%d0%bd%d1%8b%d0%b9%20%d1%84%d0%b5%d0%b4%d0%b5%d1%80%d0%b0%d0%bb%d1%8c%d0%bd%d1%8b%d0%b9%20%d1%83%d0%bd%d0%b8%d0%b2%d0%b5%d1%80%d1%81%d0%b8%d1%82%d0%b5%d1%82,%20%d0%a8%d0%ba%d0%be%d0%bb%d0%b0%20%d1%8d%d0%ba%d0%be%d0%bd%d0%be%d0%bc%d0%b8%d0%ba%d0%b8%20%d0%b8%20%d0%bc%d0%b5%d0%bd%d0%b5%d0%b4%d0%b6%d0%bc%d0%b5%d0%bd%d1%82%d0%b0.&beginsrch=1)  [менеджмента.](http://ini-fb.dvgu.ru:8000/cgi-bin/gw/chameleon?sessionid=2013032516010103044&skin=default&lng=ru&inst=consortium&host=vtls.lib.dvgu.ru%2b1111%2bDEFAULT&patronhost=vtls.lib.dvgu.ru%201111%20DEFAULT&search=SCAN&function=INITREQ&sourcescreen=PREVPAGE&pos=1&rootsearch=3&elementcount=1&u1=4&t1=%d0%a3%d0%bf%d1%80%d0%b0%d0%b2%d0%bb%d0%b5%d0%bd%d0%b8%d0%b5%20%d0%b8%d0%bd%d1%84%d0%be%d1%80%d0%bc%d0%b0%d1%86%d0%b8%d0%be%d0%bd%d0%bd%d1%8b%d0%bc%d0%b8%20%d1%81%d0%b8%d1%81%d1%82%d0%b5%d0%bc%d0%b0%d0%bc%d0%b8%20%d1%83%d1%87%d0%b5%d0%b1%d0%bd%d0%be%d0%b5%20%d0%bf%d0%be%d1%81%d0%be%d0%b1%d0%b8%d0%b5%20%d0%90.%20%d0%91.%20%d0%9a%d1%80%d0%b8%d0%b3%d0%b5%d1%80%20%3b%20%d0%94%d0%b0%d0%bb%d1%8c%d0%bd%d0%b5%d0%b2%d0%be%d1%81%d1%82%d0%be%d1%87%d0%bd%d1%8b%d0%b9%20%d1%84%d0%b5%d0%b4%d0%b5%d1%80%d0%b0%d0%bb%d1%8c%d0%bd%d1%8b%d0%b9%20%d1%83%d0%bd%d0%b8%d0%b2%d0%b5%d1%80%d1%81%d0%b8%d1%82%d0%b5%d1%82,%20%d0%a8%d0%ba%d0%be%d0%bb%d0%b0%20%d1%8d%d0%ba%d0%be%d0%bd%d0%be%d0%bc%d0%b8%d0%ba%d0%b8%20%d0%b8%20%d0%bc%d0%b5%d0%bd%d0%b5%d0%b4%d0%b6%d0%bc%d0%b5%d0%bd%d1%82%d0%b0.&beginsrch=1) [Владивосток : Изд. дом Дальневосточного федерального](http://ini-fb.dvgu.ru:8000/cgi-bin/gw/chameleon?sessionid=2013032516010103044&skin=default&lng=ru&inst=consortium&host=vtls.lib.dvgu.ru%2b1111%2bDEFAULT&patronhost=vtls.lib.dvgu.ru%201111%20DEFAULT&search=SCAN&function=INITREQ&sourcescreen=PREVPAGE&pos=1&rootsearch=3&elementcount=1&u1=2009&t1=%d0%98%d0%b7%d0%b4.%20%d0%b4%d0%be%d0%bc%20%d0%94%d0%b0%d0%bb%d1%8c%d0%bd%d0%b5%d0%b2%d0%be%d1%81%d1%82%d0%be%d1%87%d0%bd%d0%be%d0%b3%d0%be%20%d1%84%d0%b5%d0%b4%d0%b5%d1%80%d0%b0%d0%bb%d1%8c%d0%bd%d0%be%d0%b3%d0%be%20%d1%83%d0%bd%d0%b8%d0%b2%d0%b5%d1%80%d1%81%d0%b8%d1%82%d0%b5%d1%82%d0%b0&beginsrch=1)  [университета , 2012](http://ini-fb.dvgu.ru:8000/cgi-bin/gw/chameleon?sessionid=2013032516010103044&skin=default&lng=ru&inst=consortium&host=vtls.lib.dvgu.ru%2b1111%2bDEFAULT&patronhost=vtls.lib.dvgu.ru%201111%20DEFAULT&search=SCAN&function=INITREQ&sourcescreen=PREVPAGE&pos=1&rootsearch=3&elementcount=1&u1=2009&t1=%d0%98%d0%b7%d0%b4.%20%d0%b4%d0%be%d0%bc%20%d0%94%d0%b0%d0%bb%d1%8c%d0%bd%d0%b5%d0%b2%d0%be%d1%81%d1%82%d0%be%d1%87%d0%bd%d0%be%d0%b3%d0%be%20%d1%84%d0%b5%d0%b4%d0%b5%d1%80%d0%b0%d0%bb%d1%8c%d0%bd%d0%be%d0%b3%d0%be%20%d1%83%d0%bd%d0%b8%d0%b2%d0%b5%d1%80%d1%81%d0%b8%d1%82%d0%b5%d1%82%d0%b0&beginsrch=1) – 257 с. <http://bookfi.org/book/809422>

## **Перечень информационных технологий и программного обеспечения**

Для осуществления образовательного процесса по дисциплине используются программные средства Microsoft Office Professional Plus 2010.

## **V. МАТЕРИАЛЬНО-ТЕХНИЧЕСКОЕ ОБЕСПЕЧЕНИЕ ДИСЦИПЛИНЫ**

Мультимедийная аудитория:

Проектор 3-chip DLP, 10 600 ANSI-лм, WUXGA 1 920х1 200 (16:10) PT-DZ110XE Panasonic; экран 316х500 см, 16:10 c эл. приводом; крепление настенно-потолочное Elpro Large Electrol Projecta; профессиональная ЖКпанель 47", 500 Кд/м2, Full HD M4716CCBA LG; подсистема видеоисточников документ-камера CP355AF Avervision; подсистема видеокоммутации; подсистема аудиокоммутации и звукоусиления; подсистема интерактивного управления; беспроводные ЛВС обеспечены системой на базе точек доступа 802.11a/b/g/n 2x2 MIMO(2SS).

Моноблок Lenovo C360G-i34164G500UDK

Приложение 1

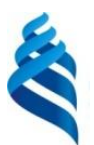

# МИНИСТЕРСТВО ОБРАЗОВАНИЯ И НАУКИ РОССИЙСКОЙ ФЕДЕРАЦИИ

Федеральное государственное автономное образовательное учреждение высшего профессионального образования

**«Дальневосточный федеральный университет»**

(ДВФУ)

**ИНЖЕНЕРНАЯ ШКОЛА**

## **УЧЕБНО-МЕТОДИЧЕСКОЕ ОБЕСПЕЧЕНИЕ САМОСТОЯТЕЛЬНОЙ РАБОТЫ ОБУЧАЮЩИХСЯ**

# **по дисциплине «Автоматизированные базы данных в инновационной**

**деятельности»**

**Направление подготовки: 27.03.05 «Инноватика»** профиль «Управление инновациями» **Форма подготовки: очная**

> **Владивосток 2015**

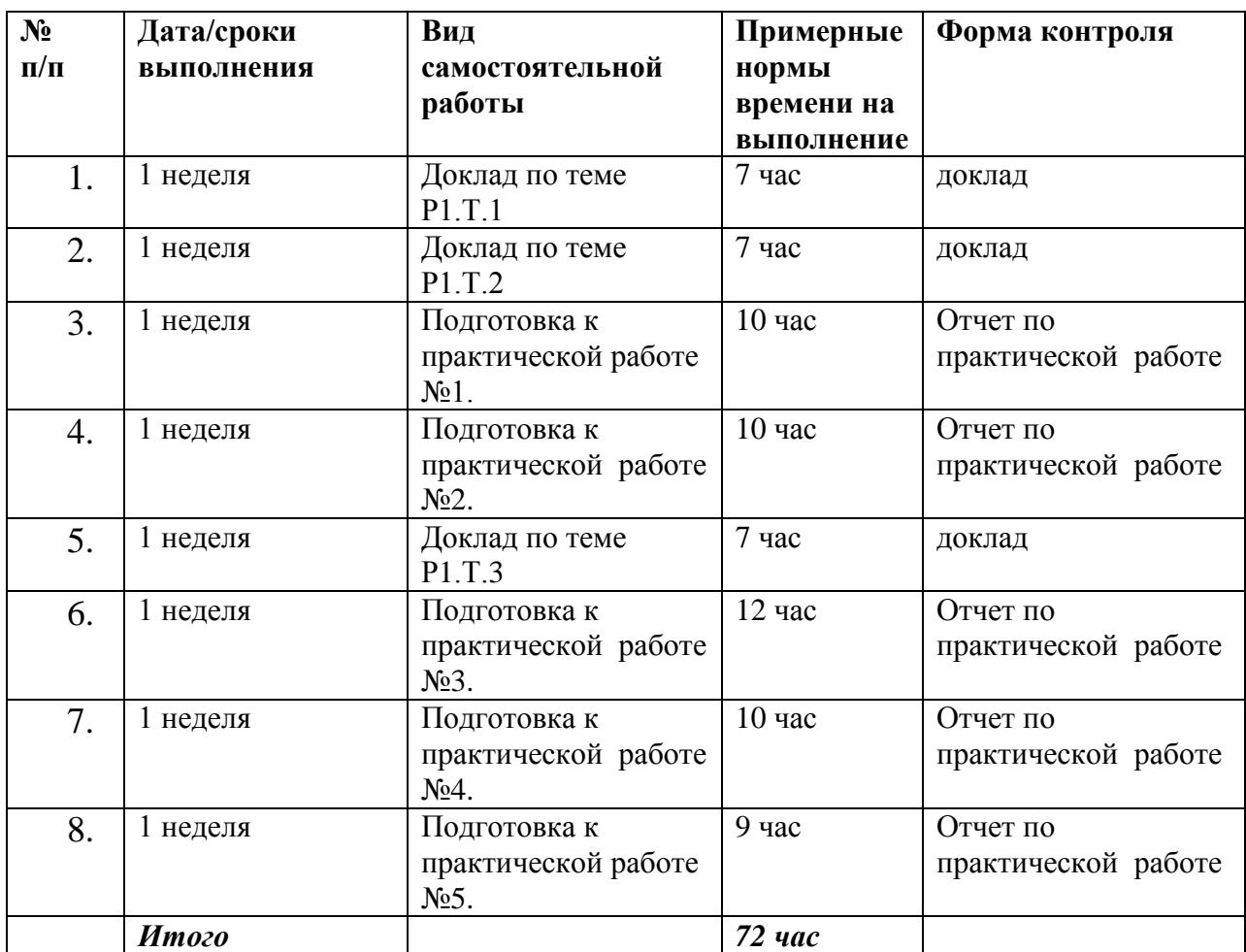

#### **План-график выполнения самостоятельной работы по дисциплине**

### **Рекомендации по самостоятельной работе студентов**

Самостоятельная работа предполагает работу бакалавра в библиотеке с использованием предлагаемой к изучению литературы. Систематизация материала может проводиться в виде конспектов, табличном варианте и другими способами, удобными для бакалавра.

### **Методические указания к написанию доклада**

Доклад может быть выполнен в печатной или письменной форме.

Основные требования к докладу:

1. Тема изучаемого материала,

2. Запись основных понятий, определений, закономерностей, формул, стандартов и т.д.,

3. Заключение по пройденному материалу,

4. Список использованных источников.

Доклады оформляются студентами как рефераты и сдаются преподавателю. Правила оформления рефератов аналогичные правилам оформления курсовых работ и ВКР.

### **Методические указания для применения таблиц для систематизации материала**

Выбор отдельных граф таблицы формируется исходя из основных критериев оценки систематизации. Для анализа желательно использовать не менее 10 источников, четко фиксируя критерии оценки. Пример систематизации материала приведен в таблице.

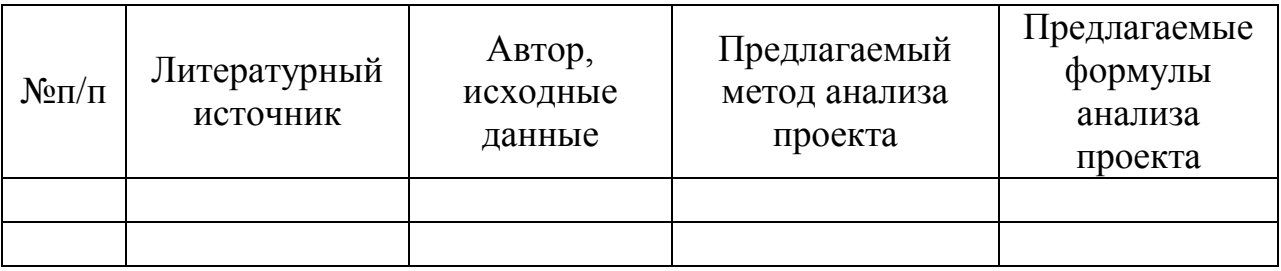

#### **Рекомендации по подготовке доклада:**

Доклад – это сообщение, посвященное заданной теме, которое может содержать описание состояния дел в какой-либо сфере деятельности или ситуации; взгляд автора на ситуацию или проблему, анализ и возможные пути решения проблемы.

Как правило, структура доклада выглядит следующим образом:

1.Основное содержание доклада:

– последовательно раскрываются тематические разделы доклада.

2. Заключение:

– приводятся основные результаты и суждения автора по поводу путей возможного решения рассмотренной проблемы, которые могут быть оформлены в виде рекомендаций.

Текст доклада должен быть построен в соответствии с регламентом предстоящего выступления: не более пятнадцати минут. В данном случае очень важно для докладчика во время сообщения уложиться во времени: если вас прервут на середине доклада, вы не сможете сообщить самого главного – выводов вашей самостоятельной работы. От этого качество выступления станет ниже и это отразится на вашей оценке.

#### **Отчет с решенным практическим заданием**

Отчет оформляется на отдельном листке. Преподаватель предварительно выдает каждому студенту задачу по определенной теме. Студенты самостоятельно разбираются в правилах решения задачи, решают ее и сдают на следующем занятии. Отчет должен содержать: формулировку задачи, полное и подробное решение ее с выкладкой необходимых формул и построением графиков. В конце должен быть сделан вывод. Отчет возможно оформлять как вручную, так и на компьютере. Если отчет формируется на компьютере, то студент должен сдать его распечатанный вариант.

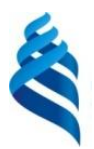

МИНИСТЕРСТВО ОБРАЗОВАНИЯ И НАУКИ РОССИЙСКОЙ ФЕДЕРАЦИИ

Федеральное государственное автономное образовательное учреждение высшего профессионального образования

**«Дальневосточный федеральный университет»**

(ДВФУ)

**ИНЖЕНЕРНАЯ ШКОЛА**

## **ФОНД ОЦЕНОЧНЫХ СРЕДСТВ**

#### **по дисциплине «Автоматизированные базы данных в инновационной деятельности» Направление подготовки: 27.03.05 «Инноватика»**

профиль «Управление инновациями» **Форма подготовки: очная**

> **Владивосток 2015**

## **Паспорт фонда оценочных средств**

## **по дисциплине** Автоматизированные базы данных в инновационной

## деятельности

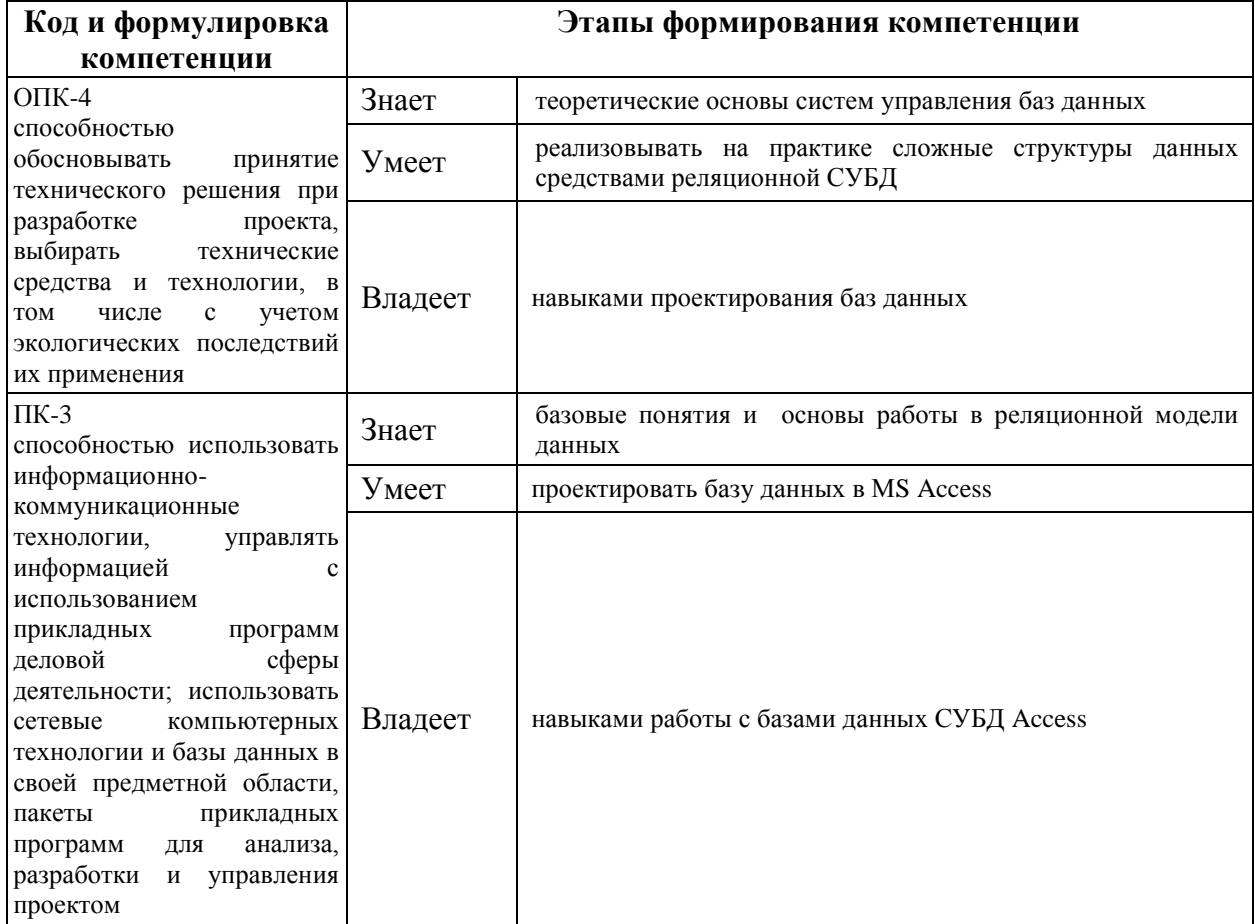

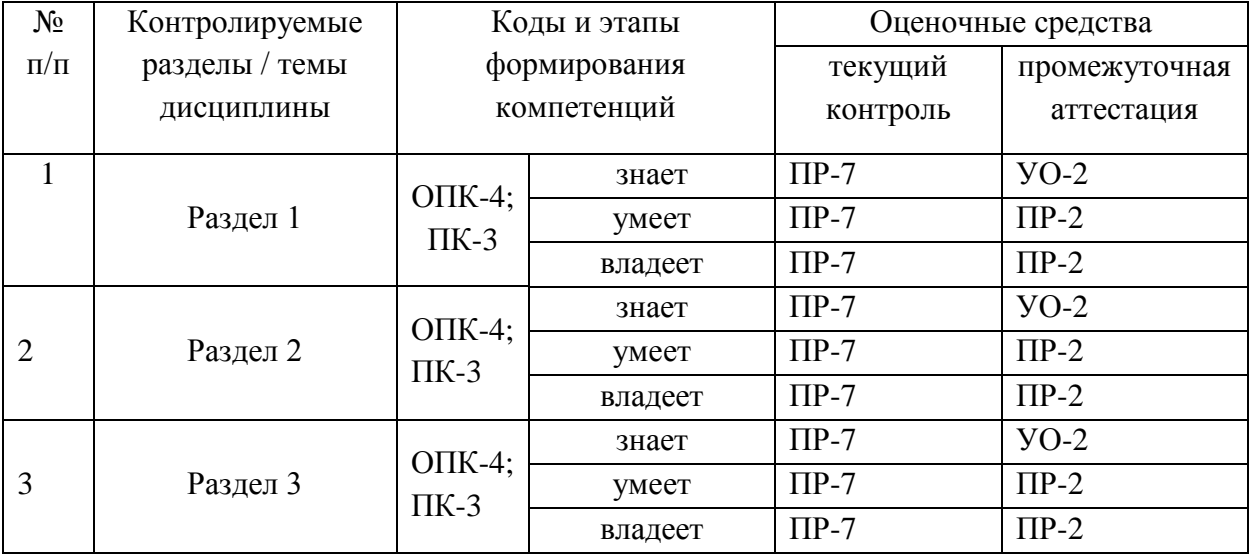

## **Шкала оценивания уровня сформированности компетенций**

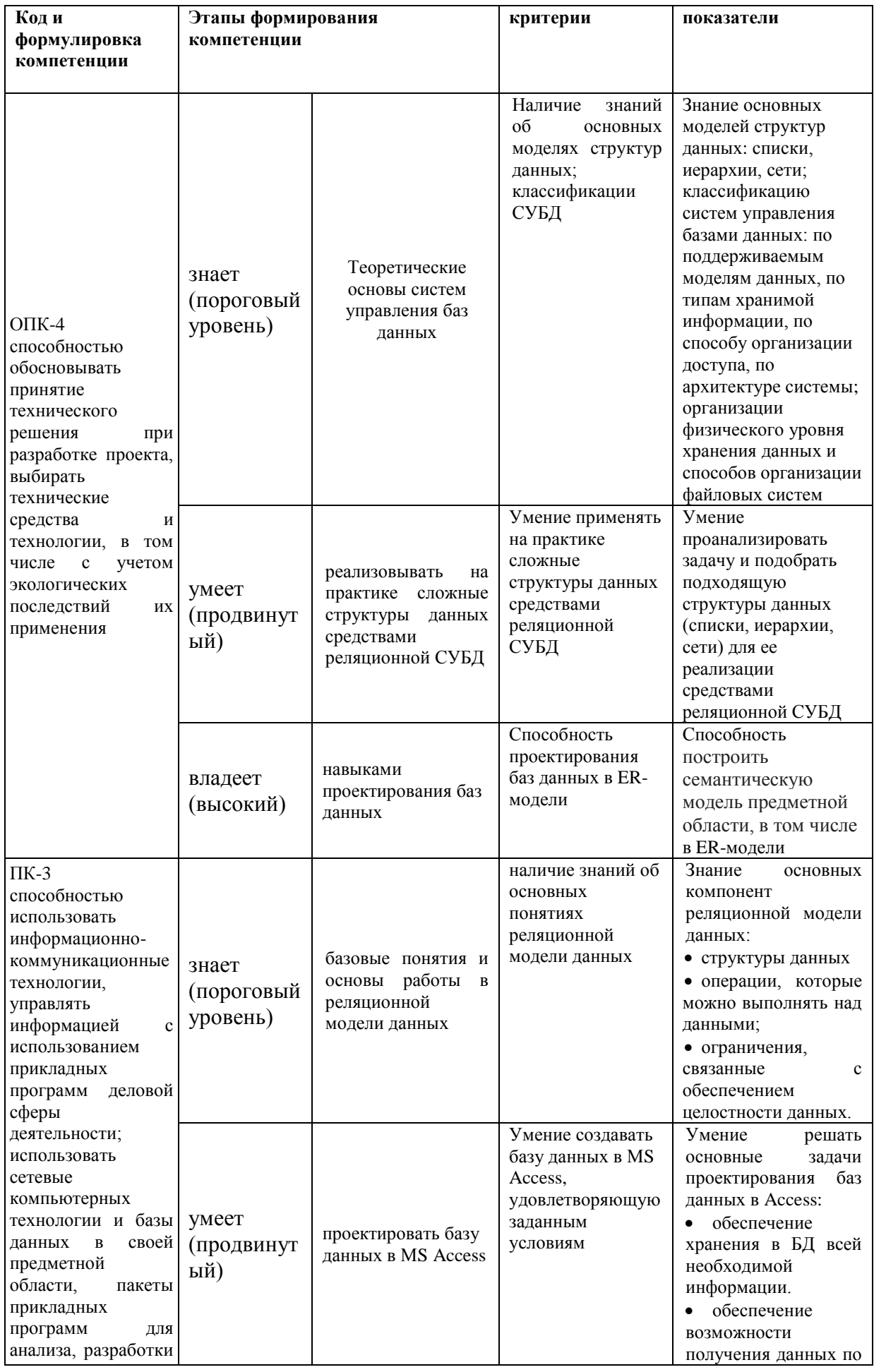

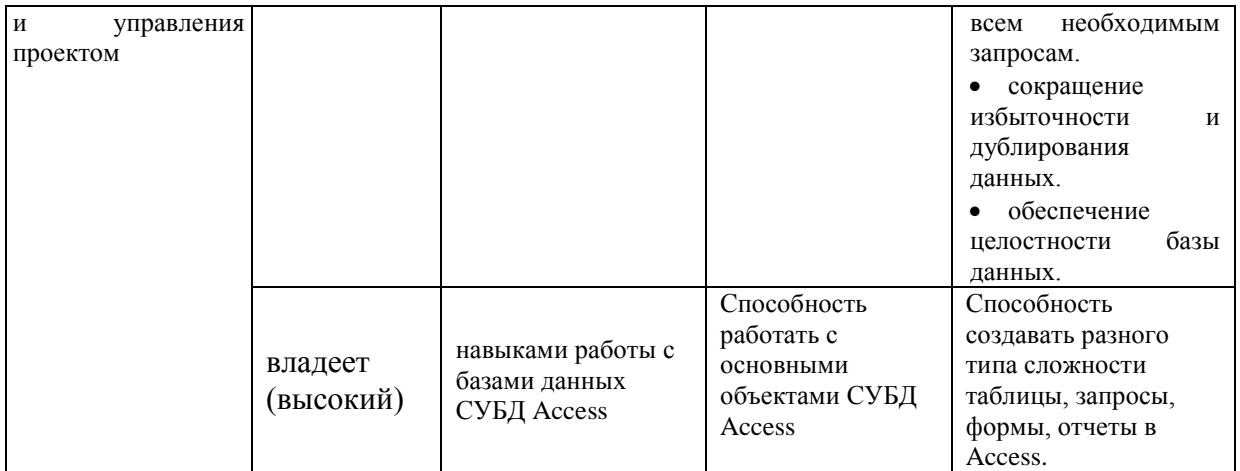

### **Методические рекомендации, определяющие процедуры оценивания результатов освоения дисциплины**

### **Оценочные средства для промежуточной аттестации**

Промежуточная аттестация студентов по дисциплине «Автоматизированные базы данных в инновационной деятельности» является обязательной, для получения экзамена, бакалаврам необходимо выполнить доклады, подготовится к коллоквиуму, выполнить ряд контрольных работ.

### **Темы докладов:**

- 1. История развития, назначение и роль баз данных.
- 2. Файловые системы и базы данных.
- 3. Структуры данных и базы данных.
- 4. Способы хранения информации в базах данных.
- 5. Способы повышения эффективности обработки данных за счет их организации.
- 6. Общая характеристика, назначение, возможности, состав и архитектура СУБД.
- 7. Классификация СУБД.
- 8. Информационное, лингвистическое, математическое, аппаратное, организационное, правовое обеспечения СУБД.
- 9. Типология баз данных. Документальные базы данных. Фактографические базы данных.
- 10.Типология баз данных. Гипертекстовые и мультимедийные базы данных.
- 11.Типология баз данных. Объектно-ориентированные базы данных.
- 12.Типология баз данных. Распределенные базы данных. Коммерческие базы данных.
- 13.Недостатки реляционных СУБД.
- 14.Объектные расширения реляционных СУБД.

15.Средства автоматизации проектирования баз данных.

16.Централизация логики приложения на сервере базы данных.

17.Информационные хранилища. ОLАР-технология.

18.XML-серверы.

19.Принципы построения БД.

20.Проблема создания и сжатия больших информационных массивов, информационных хранилищ и складов данных.

21.Фрактальные методы в архивации.

22.Управление складами данных.

23.Средства поддержания целостности базы данных

24.Серверы баз данных.

25.Жизненный цикл базы данных.

26.Циклическая база данных.

27.Сжатие без потерь в реляционных СУБД.

28.Защита информации в СУБД.

29.Экспорт/импорт между базами данных различных производителей.

30.Физическое хранение реляционных таблиц.

31.Анализ качества баз данных.

32.Сверхбольшие базы данных.

### **Вопросы для коллоквиумов, собеседования**

по дисциплине «Автоматизированные базы данных в инновационной деятельности»

1. Понятие данных. Понятие базы данных. Понятие системы управления базой данных. Хранилище данных.

2. Информационная и информационно-поисковая система.

3. Основные типы структур данных. Линейные структуры. Типы списков («шина», «кольцо»). Способы организации записей в списки.

4. Иерархии, деревья. Бинарные и n-арные деревья, размерность дерева. Сбалансированные и не сбалансированные деревья.

5. Сетевая организация данных. Структуры типа «звезда», «снежинка», объединение звёзд, полносвязная сеть, произвольный граф. Приведение сетевых структур к более простым. Семантические сети.

6. Табличное представление данных – основа реляционной модели. Комбинированные структуры данных.

7. Классификация баз данных. Иерархические, сетевые, реляционные, полнотекстовые и объектно-ориентированные базы данных. Документальные, фактографические, мультимедийные базы данных. Персональные базы данных, базы данных рабочих групп, базы данных масштаба предприятия. Централизованные, сетевые и распределённые базы данных.

8. Оборудование для хранения данных. Устройства прямого доступа. Иерархия устройств хранения данных. Наборы данных. Понятие файловой системы.

9. Способы организации файловых систем. Многотомные файлы. Иерархические файловые системы. Понятие тэга файла. Журналирование в файловых системах.

10. Основные понятия и термины реляционной модели (n-арные отношение, схема отношения, кортеж, домен, ключ, первичный ключ, внешний ключ). Фундаментальные свойства отношений. Реляционная алгебра.

11. История возникновения реляционной модели и реляционных СУБД. Основные СУБД, реализующие реляционную модель данных. MS SQL Server, IBM DB2, Oracle.

12. Понятие нормальной формы. Первая - пятая нормальные формы.

13. Виды вязи: один к одному, один ко многим, многие ко многим. Понятия первичного и внешнего ключей. Моделирование сложных структур данных средствами реляционной СУБД. Моделирование списков (кольцо, шина). Моделирование иерархий (рекурсивный способ, способ полного обхода дерева, вспомогательное отношение).

14. Визуализация структур данных. ERP – диаграммы.

### **Критерии оценки:**

 100-85 баллов – студент демонстрирует системные теоретические знания, владеет терминологией, делает аргументированные выводы и обобщения, приводит примеры, показывает свободное владение монологической речью и способность быстро реагировать на уточняющие вопросы.

 85-76 баллов – студент демонстрирует прочные теоретические знания, владеет терминологией, делает аргументированные выводы и обобщения, приводит примеры, показывает свободное владение монологической речью, но при этом делает несущественные ошибки, которые быстро исправляет самостоятельно или при незначительной коррекции преподавателем.

 $\sqrt{75-61}$  балл – студент демонстрирует неглубокие теоретические знания, проявляет слабо сформированные навыки анализа явлений и процессов, недостаточное умение делать аргументированные выводы и приводить примеры, показывает не достаточно свободное владение монологической речью, терминологией, логичностью и последовательностью изложения, делает ошибки, которые может исправить только при коррекции преподавателем.

 $60-50$  баллов – студент демонстрирует незнание теоретических основ предмета, не умеет делать аргументированные выводы и приводить примеры, показывает слабое владение монологической речью, 3 не владеет терминологией, проявляет отсутствие логичности и последовательностью изложения, делает ошибки, которые не может исправить даже при коррекции преподавателем, отказывается отвечать на занятии.

### **Критерии оценки (письменного/ устного доклада, реферата, сообщения, эссе, в том числе выполненных в форме презентаций):**

 100-86 баллов выставляется студенту, если студент выразил своё мнение по сформулированной проблеме, аргументировал его, точно определив её содержание и составляющие. Приведены данные отечественной и зарубежной литературы, статистические сведения, информация нормативно-правового характера. Студент знает и владеет навыком самостоятельной исследовательской работы по теме исследования; методами и приёмами анализа теоретических и/или практических аспектов изучаемой области. Фактических ошибок, связанных с пониманием проблемы, нет; графически работа оформлена правильно.

 85-76 баллов – работа характеризуется смысловой цельностью, связностью и последовательностью изложения; допущено не более 1 ошибки при объяснении смысла или содержания проблемы. Для аргументации приводится данные отечественных и зарубежных авторов. Продемонстрированы исследовательские умения и навыки. Фактических ошибок, связанных с пониманием проблемы, нет. Допущены одна-две ошибки в оформлении работы.

 75-61 балл – студент проводит достаточно самостоятельный анализ основных этапов и смысловых составляющих проблемы; понимает базовые основы и теоретическое обоснование выбранной темы. Привлечены основные источники по рассматриваемой теме. Допущено не более 2 ошибок в смысле или содержании проблемы, оформлении работы.

 60-50 баллов – если работа представляет собой пересказанный или полностью переписанный исходный текст без каких бы то ни было комментариев, анализа. Не раскрыта структура и теоретическая составляющая темы. Допущено три или более трёх ошибок в смысловом содержании раскрываемой проблемы, в оформлении работы.

### **Критерии выставления оценки студенту на зачёте/ экзамене по дисциплине «Автоматизированные базы данных в инновационной деятельности»:**

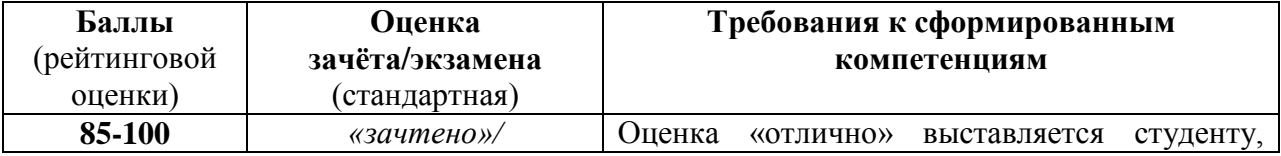

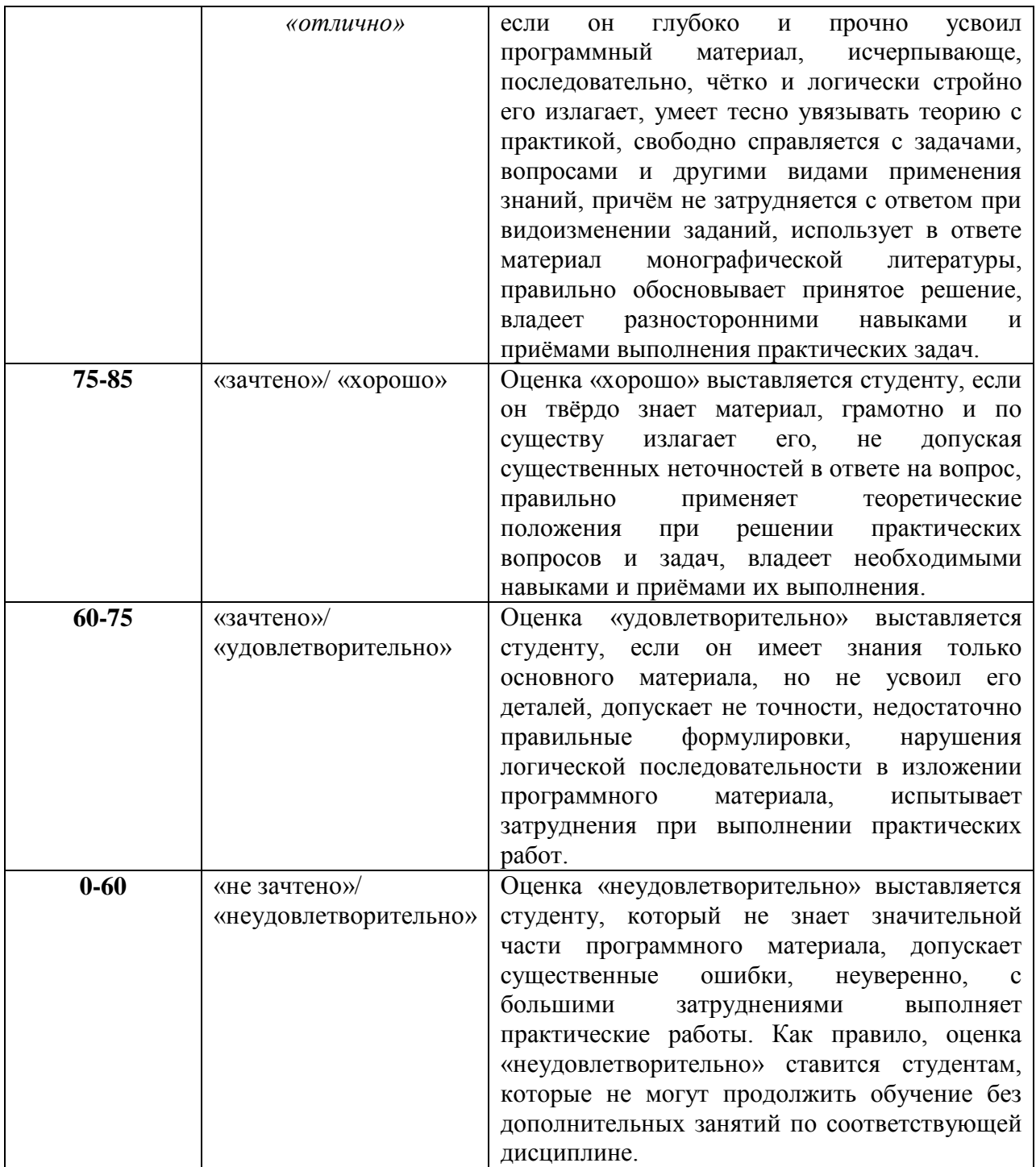

**Текущая аттестация студентов.** Текущая аттестация студентов по дисциплине «Автоматизированные базы данных в инновационной деятельности» проводится в соответствии с локальными нормативными актами ДВФУ и является обязательной.

Текущая аттестация по дисциплине «Автоматизированные базы данных в инновационной деятельности» проводится в форме контрольных

мероприятий (*выполнение докладов, контрольная работа)* по оцениванию фактических результатов обучения студентов и осуществляется ведущим преподавателем.

Объектами оценивания выступают:

 учебная дисциплина (активность на занятиях, своевременность выполнения различных видов заданий, посещаемость всех видов занятий по аттестуемой дисциплине);

степень усвоение теоретических знаний;

 уровень овладения практическими умениями и навыками по всем видам учебной работы;

результаты самостоятельной работы.

### **Комплект заданий для контрольной работы**

#### **КОНТРОЛЬНАЯ РАБОТА**

### *Вариант №1*

1. Откройте базу данных Учебный процесс.

2. Создать запрос на основе таблицы СТУДЕНТ, где показать данные о годах рождения каждого- студента. Сохранить как «**ГР-Студент**».

3. Создать запрос, в котором показать преподавателей из таблицы ПРЕПОДАВАТЕЛЬ, которые по званию и по должности являются доцентами. Сохранить под именем «**Доценты**».

4. Создать перекрестный запрос (в режиме конструктора) на основе таблицы ИЗУЧЕНИЕ, в котором заголовками строк будут табельные номера преподавателей, столбцы – коды предмета, а на пересечении строк и столбцов – сумма часов по полю ЧАСЫ. Назвать **перекрестный.** 

5. Создайте запрос на основе таблиц КАФЕДРА и ПРЕПОДАВАТЕЛЬ. Использовать поля: н*азвание кафедры, ФИО зав кафедрой, ФИО преподавателя, ученая степень, ученое звание*. Показать преподавателей с

кафедр информатики, истории и физкультуры. Запрос на выборку переделать в запрос на создание таблицы. Запрос назвать **З-преп,** и таблицу назвать **Табпреп**. После закрытия запроса его запустить.

6. На основе таблицы ПРЕПОДАВАТЕЛЬ создать (в режиме конструктора) форму **преподаватель** с таким расположением полей

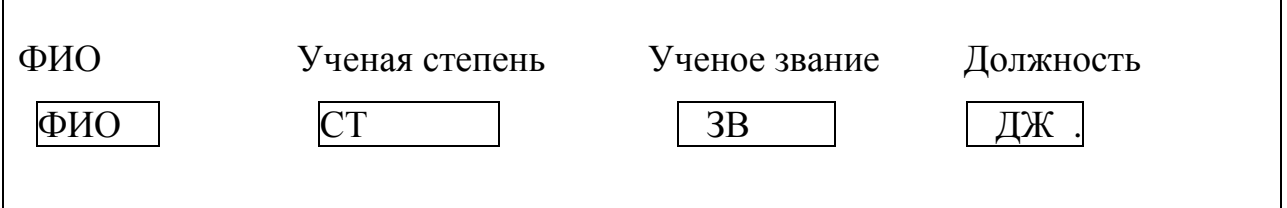

В свойствах формы задайте для нее Режим по умолчанию – ленточная форма.

7. На основе таблицы ПРЕДМЕТ создать отчет **предмет**. В заголовок внести надпись: ИНФОРМАЦИЯ О ПРЕДМЕТАХ. В верхний колонтитул внести поле *название предмета*. В область данных внести поля: *часы, лекции, практика*. Задать различную заливку фона для разных частей отчета.

1. Откройте базу данных Учебный процесс.

2. Создать запрос на основе таблицы ПРЕПОДАВАТЕЛЬ, где подсчитать количество преподавателей имеющих различные звания. Сохранить как «**преп со званиями**».

3. Создать запрос, в котором показать группы из таблицы ГРУППА, имеющих проходной балл ниже 4,5. Сохранить под именем «**хорошисты**»

4. Создать перекрестный запрос (в режиме конструктора) на основе таблицы ПРЕПОДАВАТЕЛЬ, в котором заголовками строк будут ФИО преподавателей, столбцы – ученые степени, а на пересечении строк и столбцов – число по полю звание. Назвать **перекрестный.** 

5. Создайте запрос на основе таблицы ПРЕПОДАВАТЕЛЬ. Показать преподавателей с кафедр 1 и 2. Запрос на выборку переделать в запрос на создание таблицы. Запрос назвать **З-преп,** и таблицу назвать **Таб-преп**. После закрытия запроса его запустить.

6. На основе таблицы КАФЕДРА создайте форму **кафедра** следующего вида:

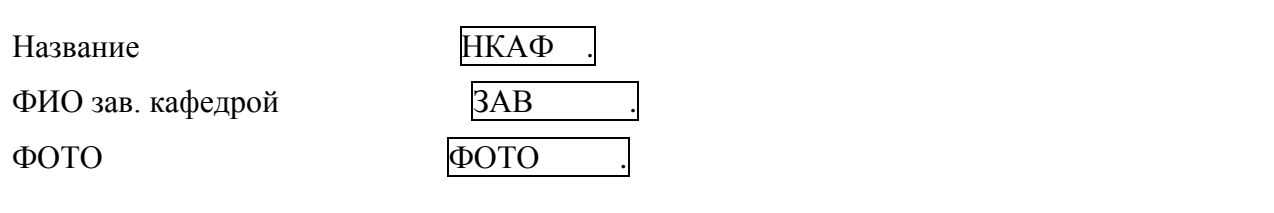

7. На основе таблицы СТУДЕНТ создать отчет **студент**. В заголовок внести надпись: ИНФОРМАЦИЯ О СТУДЕНТАХ. В верхний колонтитул внести поле *номер группы*. В область данных внести поля: *ФИО, год рождения, проходной балл*. Задать красную заливку для полей и надписей, цвет шрифта синий.

1. Откройте базу данных Учебный процесс.

2. В таблице СТУДЕНТ с помощью фильтра по выделенному покажите студентов, родившихся в 1977 году

3. В таблицу СТУДЕНТ добавьте новое поле ФОТО, тип данных для него – поле объекта ОLE. Вставьте для двух студентов в это поле рисунки из галереи рисунков.

4. Создать запрос на основе таблицы ПРЕПОДАВАТЕЛЬ, в котором подсчитать количество преподавателей на кафедрах. Назвать запрос «**Колич преп»**

5. Создать перекрестный запрос (в режиме конструктора) на основе таблицы ИЗУЧЕНИЕ, в котором заголовками строк будут табельные номера преподавателей, столбцы – коды предмета, а на пересечении строк и столбцов – сумма часов по полю ЧАСЫ. Назвать **перекрестный.** 

6. Создать запрос на основе таблицы КАФЕДРА (зав, тел, фото). Запрос на выборку изменить в запрос на создание таблицы. Запрос назвать **З-кафедра**, таблицу – **Т-кафедра.**

7. На основе таблицы СТУДЕНТ создать (в режиме конструктора) форму **студент** с таким расположением полей

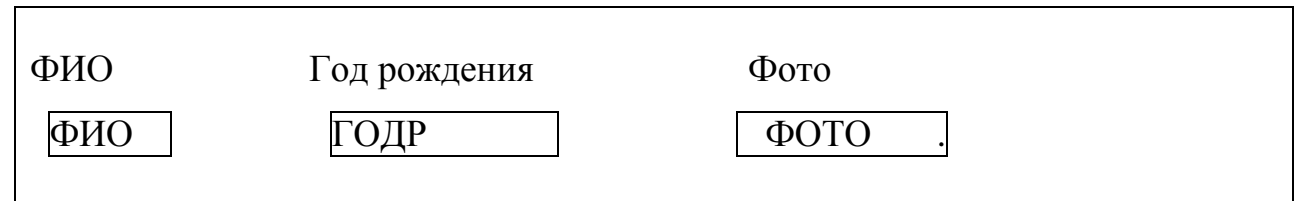

В свойствах формы задайте для нее Режим по умолчанию – ленточная форма.

8. На основе таблицы ПРЕДМЕТ создать отчет **предмет**. В заголовок внести надпись: ИНФОРМАЦИЯ О ПРЕДМЕТАХ. В верхний колонтитул внести поле *название предмета*. В область данных внести поля: *часы, лекции, практика*. Задать различную заливку фона для разных частей отчета. В примечание отчета внести поле: подпись – *Стр.,* поле *=[Page]*

- 1. Откройте базу данных Учебный процесс.
- 2. В таблицу СТУДЕНТ добавьте новое поле ФОТО, тип данных для него поле объекта ОLE. Вставьте для трех студентов в это поле рисунки из галереи рисунков.
- 3. Создать запрос на основе таблицы ПРЕПОДАВАТЕЛЬ, в котором подсчитать количество преподавателей имеющих различные звания. Назвать запрос «**преп со зван**»
- 4. Создать запрос на основе таблицы ПРЕДМЕТ, где показать информацию о предметах с общим числом часов меньше 190. Запрос на выборку изменить в запрос на создание таблицы. Запрос назвать **З-предмет**, таблицу – **Т-предмет.**
- 5. Создать запрос на удаление записей из таблицы **Т-предмет** предметов с кафедры 1. Запрос назвать **удаление**.
- 6. На основе таблицы СТУДЕНТ создать (в режиме конструктора) форму **студент** с таким расположением полей

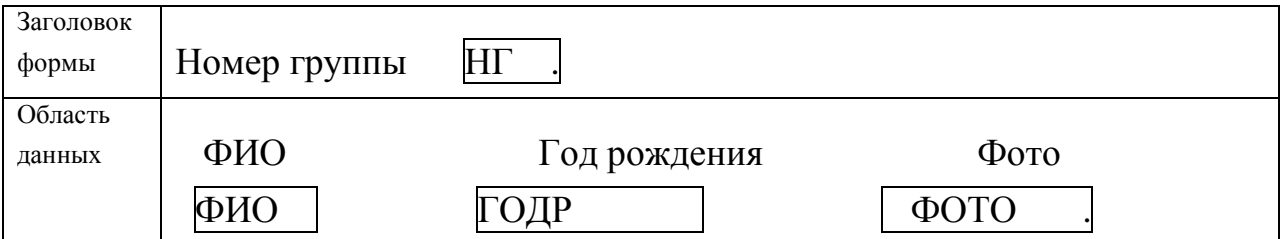

7. На основе таблицы ПРЕДМЕТ создать отчет **предмет**. В заголовок внести надпись: ИНФОРМАЦИЯ О ПРЕДМЕТАХ. В верхний колонтитул внести поле *название предмета*. В область данных внести поля: *часы, лекции, практика*. Задать различную заливку фона для разных частей отчета, а также полей и надписей. В примечание отчета внести поле: подпись – *Стр.,* поле *=[Page].*

1. Откройте базу данных Учебный процесс.

2. Создать запрос на основе таблицы СТУДЕНТ, где показать проходной балл каждого студента. Сохранить как «**ПБАЛЛ-Студент**».

3. На базе таблиц ПРЕПОДАВАТЕЛЬ и ИЗУЧЕНИЕ показать суммарное число часов, проводимых каждой кафедрой. Сохранить запрос как **Часы кафедры**.

4. Создать перекрестный запрос (в режиме конструктора) на основе таблицы ИЗУЧЕНИЕ, в котором заголовками столбцов будут табельные номера преподавателей, строки – коды предмета, а на пересечении строк и столбцов – среднее число часов по полю ЧАСЫ. Назвать **перекрестный.** 

5. Создайте запрос на основе таблиц КАФЕДРА и ПРЕПОДАВАТЕЛЬ. Использовать поля: н*азвание кафедры, ФИО зав кафедрой, ФИО преподавателя, ученая степень, ученое звание*. Показать преподавателей с кафедр информатики и физкультуры. Запрос на выборку переделать в запрос на создание таблицы. Запрос назвать **З-преп,** и таблицу назвать **Таб-преп**. После закрытия запроса его запустить.

6. На основе таблицы ПРЕПОДАВАТЕЛЬ создать (в режиме конструктора) форму **преподаватель** с таким расположением полей

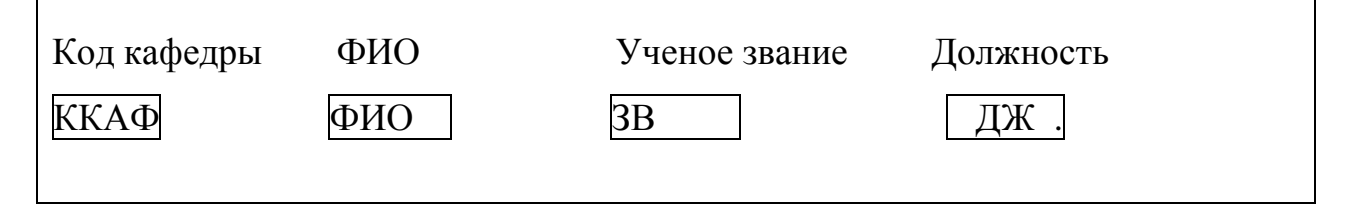

7. На основе таблицы ПРЕДМЕТ создать отчет **предмет**. В заголовок внести надпись: ИНФОРМАЦИЯ О ПРЕДМЕТАХ. В верхний колонтитул внести поле *название предмета*. В область данных внести поля: *часы, лекции, практика*. Задать различную заливку фона для разных частей отчета.

1. Откройте базу данных Учебный процесс.

2. На основе таблицы КАФЕДРА создайте форму **кафедра** следующего вида:

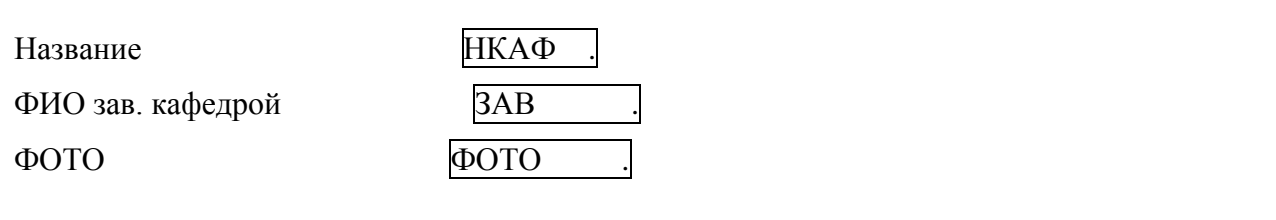

В свойствах формы задайте для нее Режим по умолчанию – простая форма.

3. Создать запрос на основе таблицы СТУДЕНТ, в котором подсчитать количество студентов в каждой группе. Сохранить под именем «**колич студ**» 4. Создать перекрестный запрос на основе таблицы ИЗУЧЕНИЕ, в котором заголовками строк будут табельные номера преподавателей, столбцы – коды предмета, а на пересечении строк и столбцов – сумма часов по полю ЧАСЫ. Назвать **перекрестный .**

5. Изменить запрос **перекрестный** так, чтобы в нем вместо табельных номеров преподавателей появились их фамилии, и вместо кодов предметов – названия предметов. Для этого в схему данных запроса добавить таблицы ПРЕДМЕТ и ПРЕПОДАВАТЕЛЬ. Поместить вместо ТАБН – ФИО, вместо  $K\Pi - H\Pi$ .

6. На основе таблицы ПРЕДМЕТ создать отчет **предмет**. В заголовок внести надпись: ИНФОРМАЦИЯ О ПРЕДМЕТАХ. В верхний колонтитул внести поле *название предмета*. В область данных внести поля: *часы, лекции, практика*. Задать различную заливку фона для разных частей отчета.

7. Создать запрос на создание таблицы на основе таблицы СТУДЕНТ, где показать студентов с групп 101 и 102. Запрос сохранить как **З-студент**, таблицу – **Т-студент**.

1. Откройте базу данных Учебный процесс.

2. На основе таблицы КАФЕДРА создайте форму **кафедра** следующего вида:

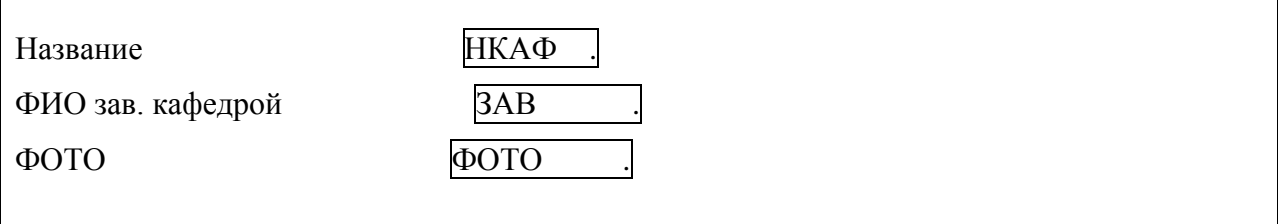

В свойствах формы задайте для нее Режим по умолчанию – простая форма.

**2.** Создать запрос на основе таблицы СТУДЕНТ, в котором подсчитать количество студентов родившихся в один и тот же год. Сохранить под именем «**ГОДР-студ**»

**3.** Создать перекрестный запрос на основе таблицы ИЗУЧЕНИЕ, в котором заголовками строк будут табельные номера преподавателей, столбцы – коды предмета, а на пересечении строк и столбцов – сумма часов по полю ЧАСЫ. Назвать **перекрестный .**

4. Изменить запрос **перекрестный** так, чтобы в нем вместо табельных номеров преподавателей появились их фамилии, и вместо кодов предметов – названия предметов. Для этого в схему данных запроса добавить таблицы ПРЕДМЕТ и ПРЕПОДАВАТЕЛЬ. Поместить вместо ТАБН – ФИО, вместо  $K\Pi - H\Pi$ .

5. На основе таблицы ПРЕДМЕТ создать отчет **предмет**. В заголовок внести надпись: ИНФОРМАЦИЯ О ПРЕДМЕТАХ. В верхний колонтитул внести поле *название предмета*. В область данных внести поля: *часы, лекции, практика*. Задать различную заливку для полей и надписей отчета.

6. Создать перекрестный запрос на основе таблиц ИЗУЧЕНИЕ, СТУДЕНТ, ГРУППА. Показать среднее число часов, которое необходимо на изучение студентами предметов. Назвать **перекрестный 2**.

- 1. Откройте базу данных Учебный процесс.
- 2. В таблицу СТУДЕНТ добавьте новое поле ФОТО, тип данных для него поле объекта ОLE. Вставьте для трех студентов в это поле рисунки из галереи рисунков.
- 3. На основе таблицы СТУДЕНТ создать (в режиме конструктора) форму **студент** с таким расположением полей

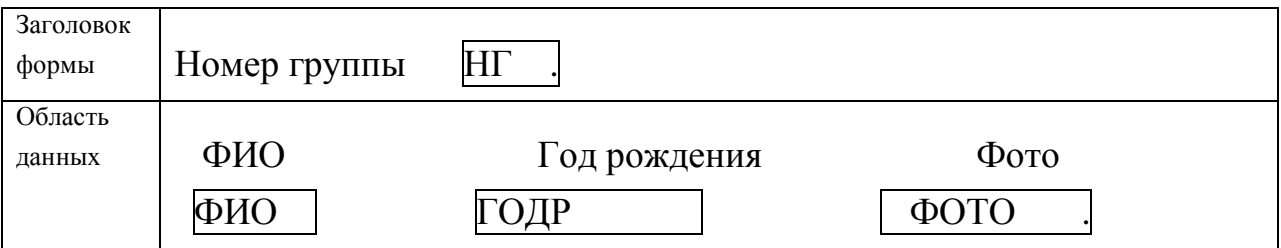

4. Создать запрос на основе таблицы ПРЕПОДАВАТЕЛЬ, в котором подсчитать количество преподавателей имеющих различные звания. Назвать запрос «**преп со зван**». Запрос переделать в запрос на создание таблицы **Тпреп со зван.**

5. Создать запрос на удаление записей из таблицы **Т-преп со зван** преподавателей имеющих звание доцент. Запрос назвать **удаление**.

6. На основе таблицы ПРЕДМЕТ создать отчет **предмет**. В заголовок внести надпись: ИНФОРМАЦИЯ О ПРЕДМЕТАХ. В верхний колонтитул внести поле *название предмета*. В область данных внести поля: *часы, лекции, практика*. Задать различную заливку фона для разных частей отчета, а также полей и надписей. В примечание отчета внести поле: подпись – *Стр.,* поле *=[Page].*

7. Создать перекрестный запрос. Использовать таблицы КАФЕДРА, ПРЕПОДАВАТЕЛЬ, ИЗУЧЕНИЕ, ПРЕДМЕТ. В заголовки строк вынести название кафедры (КАФЕДРА) и ФИО преподавателей. В заголовки столбцов название предметов (ПРЕДМЕТ). Значение – сумма часов (ПРЕДМЕТ). Назвать **перекрестный.**

1. Откройте базу данных Учебный процесс.

2. В таблице КАФЕДРА с помощью фильтра по выделенному покажите информацию по кафедрам 1 или 2.

3. В таблицу СТУДЕНТ добавьте новое поле ФОТО, тип данных для него – поле объекта ОLE. Вставьте для двух студентов в это поле рисунки из галереи рисунков.

4. Создать запрос на основе таблицы ПРЕПОДАВАТЕЛЬ, в котором подсчитать количество доцентов по званию. Назвать запрос «**доценты**»

5. Создать запрос на основе таблицы ПРЕДМЕТ, где показать информацию о предметах с общим числом часов больше 150. Запрос на выборку изменить в запрос на создание таблицы. Запрос назвать **З-предмет**, таблицу – **Тпредмет.**

6. Создать запрос на удаление записей из таблицы **Т-предмет** предметов с кафедры 3. Запрос назвать **удаление**.

7. На основе таблицы СТУДЕНТ создать (в режиме конструктора) форму **студент** с таким расположением полей

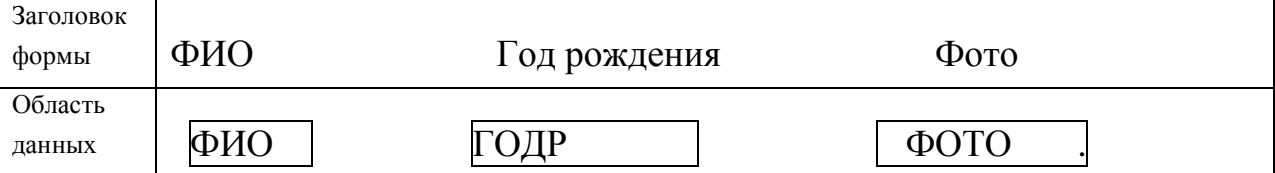

В свойствах формы задайте для нее Режим по умолчанию – ленточная форма.

8. На основе таблицы ПРЕДМЕТ создать отчет **предмет**. В заголовок внести надпись: ИНФОРМАЦИЯ О ПРЕДМЕТАХ. В верхний колонтитул внести поле *название предмета*. В область данных внести поля: *часы, лекции, практика*. Задать различную заливку фона для разных частей отчета. В примечание отчета внести поле: подпись – *Стр.,* поле *=[Page].*

1. Откройте базу данных Учебный процесс.

2. Создать запрос на основе таблицы ПРЕПОДАВАТЕЛЬ, где подсчитать количество преподавателей на каждой кафедре. Сохранить как «**кол-во преп**».

3. Создать запрос, в котором показать группы из таблицы ГРУППА, имеющих проходной балл выше 4,3. Сохранить под именем «**отличники**»

4. Создать перекрестный запрос (в режиме конструктора) на основе таблицы ПРЕПОДАВАТЕЛЬ, в котором заголовками строк будут ФИО преподавателей, столбцы – ученые степени, а на пересечении строк и столбцов – число по полю звание. Назвать **перекрестный.** 

5. Создайте запрос на основе таблиц КАФЕДРА и ПРЕПОДАВАТЕЛЬ. Использовать поля: н*азвание кафедры, ФИО зав кафедрой, ФИО преподавателя, ученая степень, ученое звание*. Показать преподавателей с кафедр информатики, истории и физкультуры. Запрос на выборку переделать в запрос на создание таблицы. Запрос назвать **З-преп,** и таблицу назвать **Табпреп**. После закрытия запроса его запустить.

6. На основе таблицы КАФЕДРА создайте форму **кафедра** следующего вида:

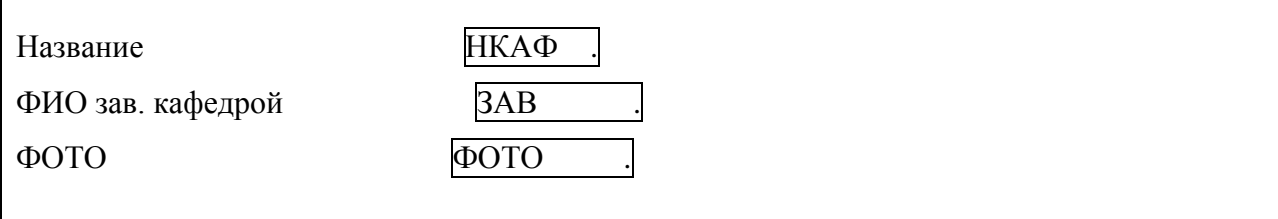

7. На основе таблицы СТУДЕНТ создать отчет **студент**. В заголовок внести надпись: ИНФОРМАЦИЯ О СТУДЕНТАХ. В верхний колонтитул внести поле *номер группы*. В область данных внести поля: *ФИО, год рождения, проходной балл*. Задать различную заливку для полей и надписей.

### **Критерии оценки практических заданий**

 100-86 баллов – если ответ показывает глубокое и систематическое знание всего программного материала и структуры конкретного вопроса, а также основного содержания и новаций лекционного курса по сравнению с учебной литературой. Студент демонстрирует отчётливое и свободное владение концептуальнопонятийным аппаратом, научным языком и терминологией соответствующей научной области. Знание основной литературы и знакомство с дополнительно рекомендованной литературой. Логически корректное и убедительное изложение ответа.

 85-76 баллов – знание узловых проблем программы и основного содержания лекционного курса; умение пользоваться концептуальнопонятийным аппаратом в процессе анализа основных проблем в рамках данной темы; знание важнейших работ из списка рекомендованной литературы. В целом логически корректное, но не всегда точное и аргументированное изложение ответа.

 $\sqrt{75-61}$  балл – фрагментные, поверхностные знания важнейших разделов программы и содержания лекционного курса; затруднения с использованием научно-понятийного аппарата и терминологии учебной дисциплины; неполное знакомство с рекомендованной литературой; частичные затруднения с выполнением предусмотренных программой заданий; стремление логически определенно и последовательно изложить ответ.

 $60-50$  баллов –незнание, либо отрывочное представление о данной проблеме в рамках учебно-программного материала; неумение использовать понятийный аппарат; отсутствие логической связи в ответе.

### **Список вопросов для экзамена**

- 1. Основные понятия. Понятие данных. Понятие базы данных. Понятие системы управления базой данных.
- 2. Понятие хранилища данных. Понятие информационной и информационнопоисковой системы. Навигация как способ доступа к данным.
- 3. Основные типы структур данных. Линейные структуры. Понятие списка. Типы списков («шина», «кольцо»). Способы организации записей в списки. Проблемы, возникающие при работе со списками. Способы их преодоления.
- 4. Иерархии или деревья. Основные понятия и определения. Бинарные и nарные деревья, размерность дерева. Сбалансированные и не сбалансированные деревья. Понятие сетевой организации данных. Структуры типа «звезда», «снежинка», объединение звёзд, полносвязная сеть, произвольный граф.
- 5. Приведение сетевых структур к более простым. Семантические сети. Табличное представление данных – основа реляционной модели. Комбинированные структуры данных.
- 6. Классификация баз данных. Иерархические, сетевые, реляционные, полнотекстовые и объектно-ориентированные базы данных. Документальные, фактографические, мультимедийные базы данных.
- 7. Персональные базы данных, базы данных рабочих групп, базы данных масштаба предприятия. Централизованные, сетевые и распределённые базы данных.
- 8. Организация хранение данных. Оборудование для хранения данных. Устройства прямого доступа. Иерархия устройств хранения данных. Наборы данных. Понятие файловой системы.
- 9. Файловые системы. Способы организации файловых систем. Записеориентированные файловые системы и файлы прямого доступа.
- 10. Потокоориентированные файловые системы. Многотомные файлы.
- 11. Иерархические файловые системы. Понятие тэга файла. Журналирование в файловых системах.
- 12. Основные понятия и термины реляционной модели (n-арные отношение, схема отношения, кортеж, домен, ключ, первичный ключ, внешний ключ). Фундаментальные свойства отношений.
- 13. Реляционная алгебра. Операции реляционной алгебры (объединение, пересечение, разность, декартово произведение, проекция, ограничение, соединение, эквисоединение, деление). Реляционное исчисление.
- 14. История возникновения реляционной модели и реляционных СУБД. Основные СУБД, реализующие реляционную модель данных. MS SQL Server, IBM DB2, Oracle.
- 15. Стандартный язык запросов к реляционным СУБД SQL. Основные предложения языка SQL: CREATE, DROP, INSERT, DELETE, SELECT, UPDATE. Создание и удаление таблиц. Добавление данных в таблицы.
- 16. Выборки данных. Удаление и изменение данных. Соединение таблиц.
- 17. Сложные операторы SELECT. Сортировка (ORDER BY). Группирование данных (GROUP BY, GROUP BY … HAVING).
- 18. Встроенные функции. Объединение UNION. Квантор существования EXIST и NOT EXIST.
- 19. Выборка с использованием IN, вложенные SELECT. Подзапрос с несколькими уровнями вложенности. Коррелированный подзапрос. Представления. Курсоры. DECLARE CURSOR, DROP CURSOR. Индексы.
- 20. Предложения языка SQL CREATE INDEX и DROP INDEX. Параметр UNIQUE. Синонимы. Предложения CREATE SYNONYM и DROP SYNONYM. Алиасы. Определение операций реляционной алгебры на основе предложений SQL.
- 21. Понятие нормальной формы. Первая нормальная форма. Функциональная зависимость и вторая нормальная форма. Полная функциональная зависимость, транзитивная зависимость, третья нормальная форма. Нормальная форма Бойса-Кодда. Четвертая нормальная форма. Теорема Фейджина. Пятая нормальная форма. Особые свойства бинарных отношений. Необходимость нормализации.
- 22. Семантическая модель Entity-Relationship (сущность-связь). Виды вязи: один к одному, один ко многим, многие ко многим. Понятия первичного и внешнего ключей. Моделирование сложных структур данных средствами реляционной СУБД.
- 23. Моделирование списков (кольцо, шина). Моделирование иерархий (рекурсивный способ, способ полного обхода дерева, вспомогательное отношение).
- 24. Достоинства и недостатки рекурсивной модели. Визуализация структур данных. ERP – диаграммы.

### **Критерии оценки:**

100-86 баллов – если ответ показывает глубокое и систематическое знание всего программного материала и структуры конкретного вопроса, а также основного содержания и новаций лекционного курса по сравнению с учебной литературой. Студент демонстрирует отчётливое и свободное владение концептуально-понятийным аппаратом, научным языком и терминологией соответствующей научной области. Знание основной литературы и знакомство с дополнительно рекомендованной литературой. Логически корректное и убедительное изложение ответа.

85-76 баллов – знание узловых проблем программы и основного содержания лекционного курса; умение пользоваться концептуальнопонятийным аппаратом в процессе анализа основных проблем в рамках данной темы; знание важнейших работ из списка рекомендованной литературы. В целом логически корректное, но не всегда точное и аргументированное изложение ответа.

75-61 балл – фрагментные, поверхностные знания важнейших разделов программы и содержания лекционного курса; затруднения с использованием научно-понятийного аппарата и терминологии учебной дисциплины; неполное знакомство с рекомендованной литературой; частичные затруднения с выполнением предусмотренных программой заданий; стремление логически определенно и последовательно изложить ответ.

60-50 баллов –незнание, либо отрывочное представление о данной проблеме в рамках учебно-программного материала; неумение использовать понятийный аппарат; отсутствие логической связи в ответе.

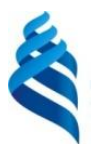

## МИНИСТЕРСТВО ОБРАЗОВАНИЯ И НАУКИ РОССИЙСКОЙ ФЕДЕРАЦИИ

Федеральное государственное автономное образовательное учреждение высшего профессионального образования

**«Дальневосточный федеральный университет»**

(ДВФУ)

### **ИНЖЕНЕРНАЯ ШКОЛА**

## **МЕТОДИЧЕСКИЕ УКАЗАНИЯ**

**по дисциплине «Автоматизированные базы данных в инновационной** 

**деятельности» Направление подготовки: 27.03.05 «Инноватика»** профиль «Управление инновациями» **Форма подготовки: очная**

> **Владивосток 2015**

1. Башмакова Е.И. Создание и ведение баз данных в MS ACCESS [Электронный ресурс]: методические указания к практическим занятиям/ Башмакова Е.И.— Электрон. текстовые данные.— М.: Московский гуманитарный университет, 2014.— 46 c.— Режим доступа: http://www.iprbookshop.ru/39693.html.— ЭБС «IPRbooks»

2. Сысоев Э.В. Особенности построения баз данных [Электронный ресурс]: учебное пособие/ Сысоев Э.В., Селезнев А.В.— Электрон. текстовые данные.— Тамбов: Тамбовский государственный технический университет, ЭБС АСВ, 2012.— 81 c.— Режим доступа: http://www.iprbookshop.ru/64157.html.— ЭБС «IPRbooks»

3. Системы баз данных [Электронный ресурс]: учебно-методический комплекс/ — Электрон. текстовые данные.— Алматы: Нур-Принт, 2012.— 84 c.— Режим доступа: http://www.iprbookshop.ru/67136.html.— ЭБС «IPRbooks»

4. Разработка баз данных [Электронный ресурс]: учебное пособие/ А.С. Дорофеев [и др.].— Электрон. текстовые данные.— Саратов: Ай Пи Эр Медиа, 2018.— 241 c.— Режим доступа: http://www.iprbookshop.ru/70276.html.— ЭБС «IPRbooks»

5. Туманов В.Е. Основы проектирования реляционных баз данных [Электронный ресурс]/ Туманов В.Е.— Электрон. текстовые данные.— М.: Интернет-Университет Информационных Технологий (ИНТУИТ), 2016.— 502 c.— Режим доступа: http://www.iprbookshop.ru/52221.html.— ЭБС «IPRbooks»